## **Keyboard Shortcuts for your MacBook**

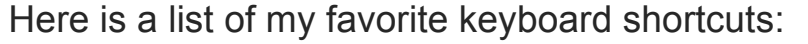

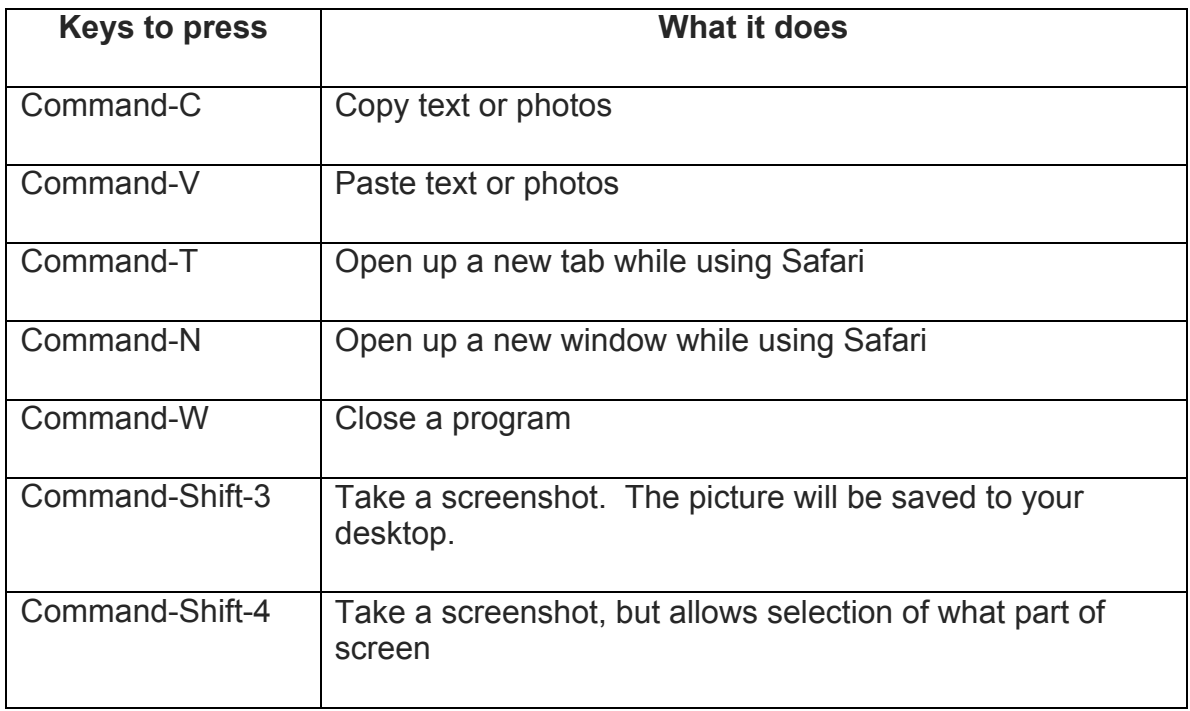

## **Entire List:**

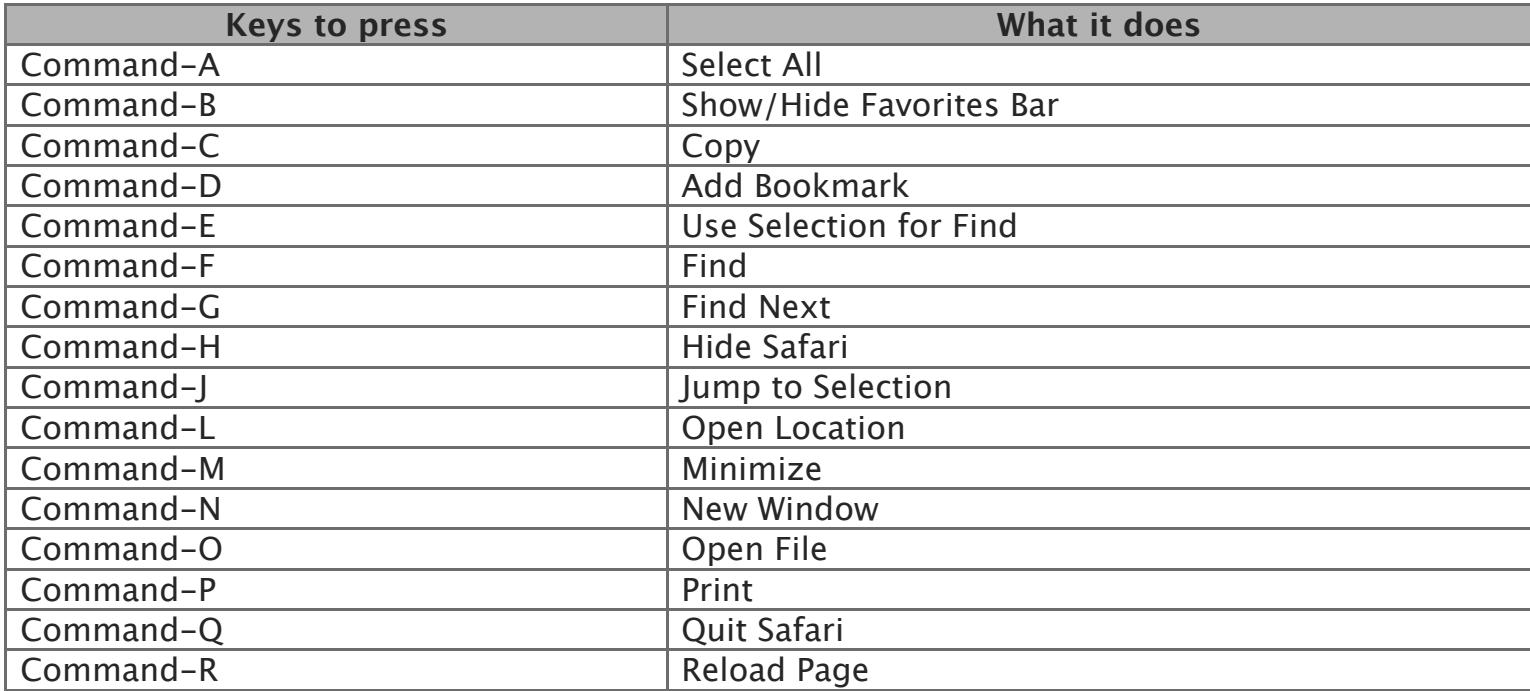

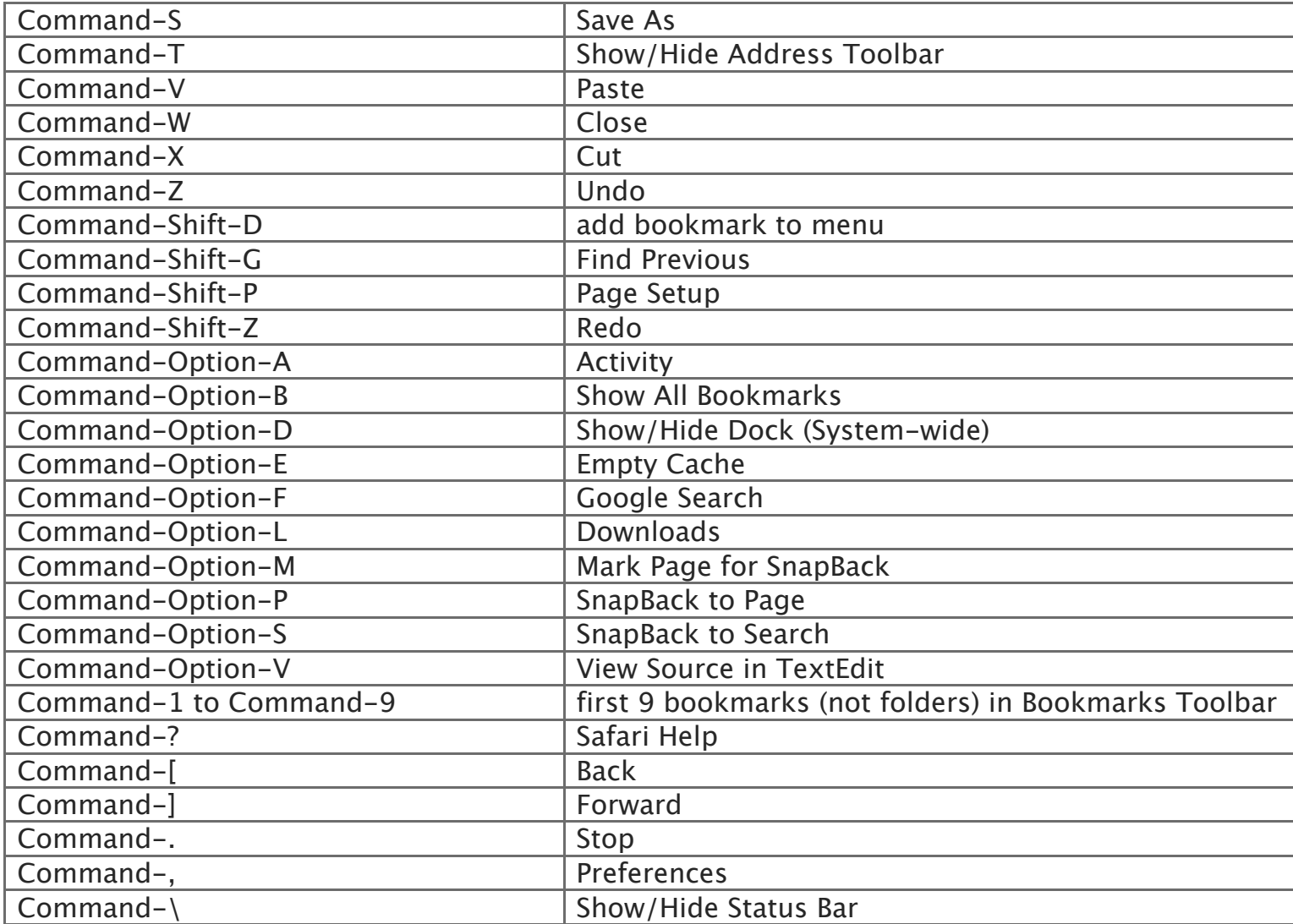